## **RIKCAD8**

「ガーデン-

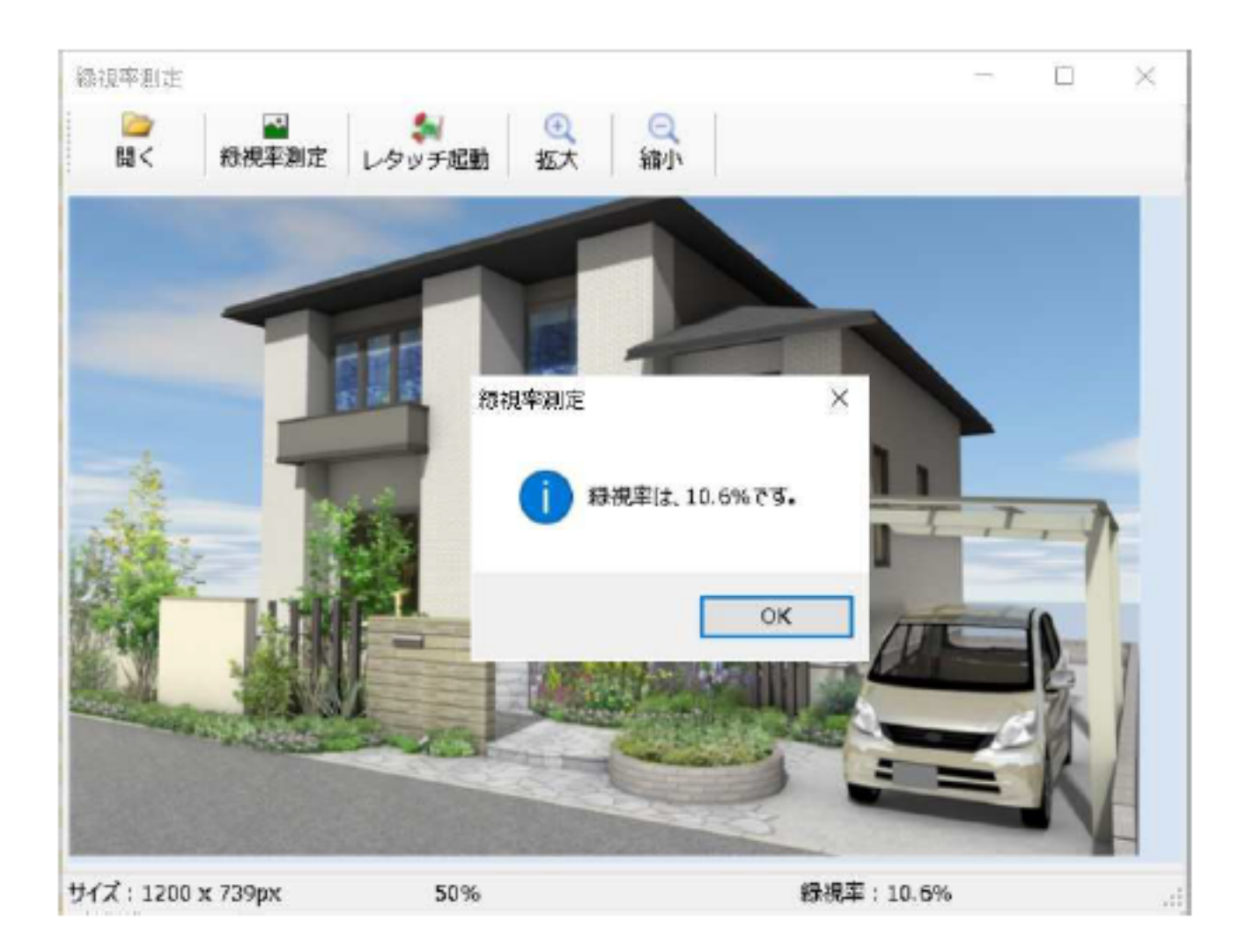

## **RIKCAD8**

ID: #1647

 $: 2018 - 06 - 1913.55$ 

製作者: 大木本